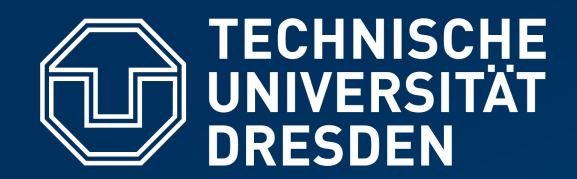

**Fakultät Informatik** Institut für Systemarchitektur, Professur für Betriebssysteme

# **OPERATING-SYSTEM CONSTRUCTION**

Material based on slides by Olaf Spinczyk, Universität Osnabrück

### *Coroutines and Threads*

**https://tud.de/inf/os/studium/vorlesungen/betriebssystembau**

**HORST SCHIRMEIER**

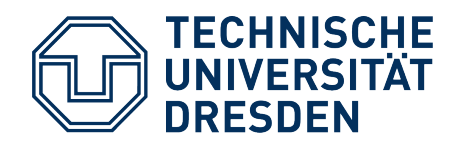

### **Overview: Lectures**

Structure of the "OO-StuBS" operating system:

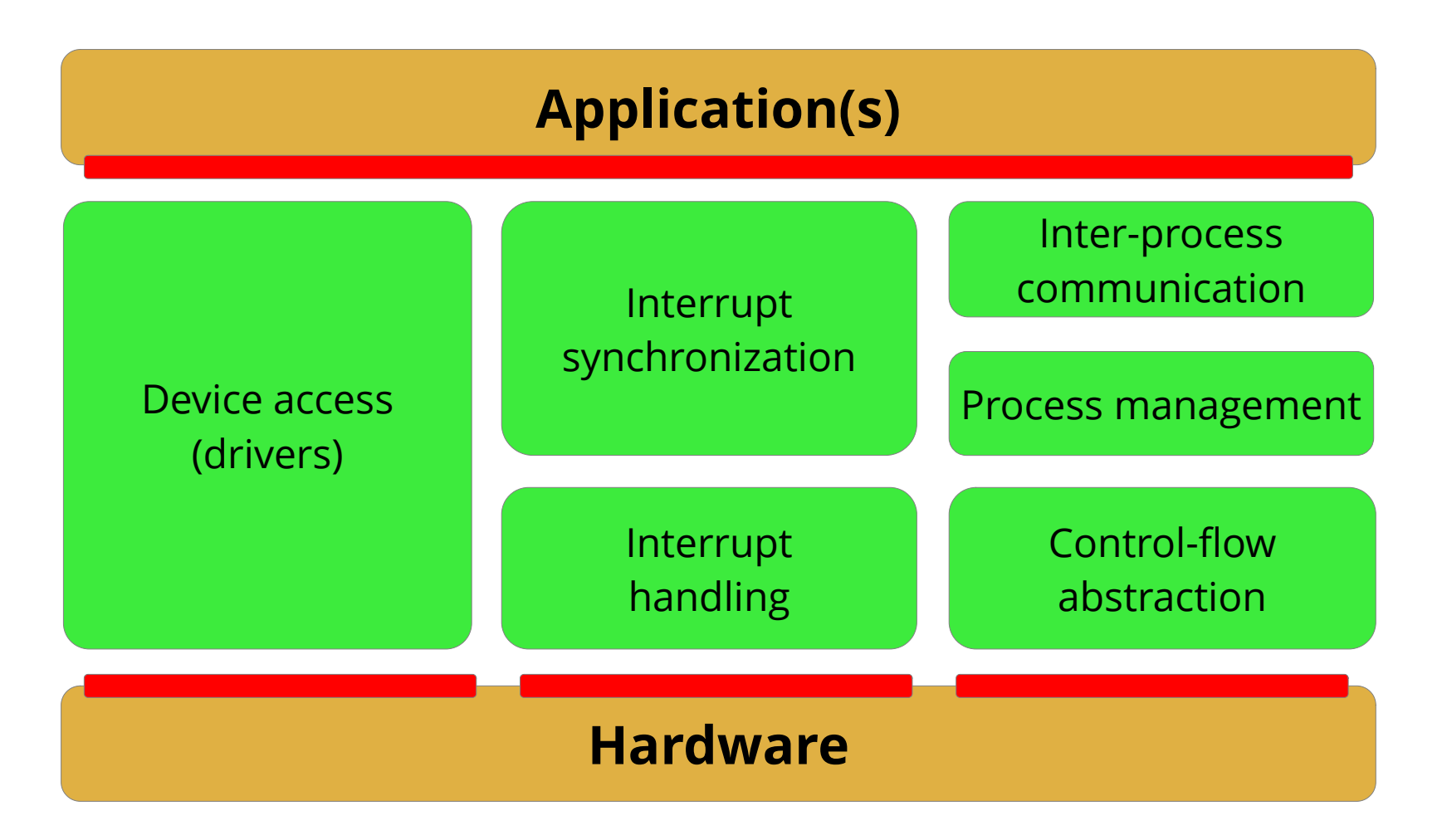

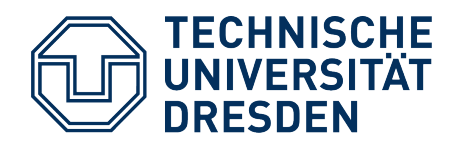

### **Overview: Lectures**

Structure of the "OO-StuBS" operating system:

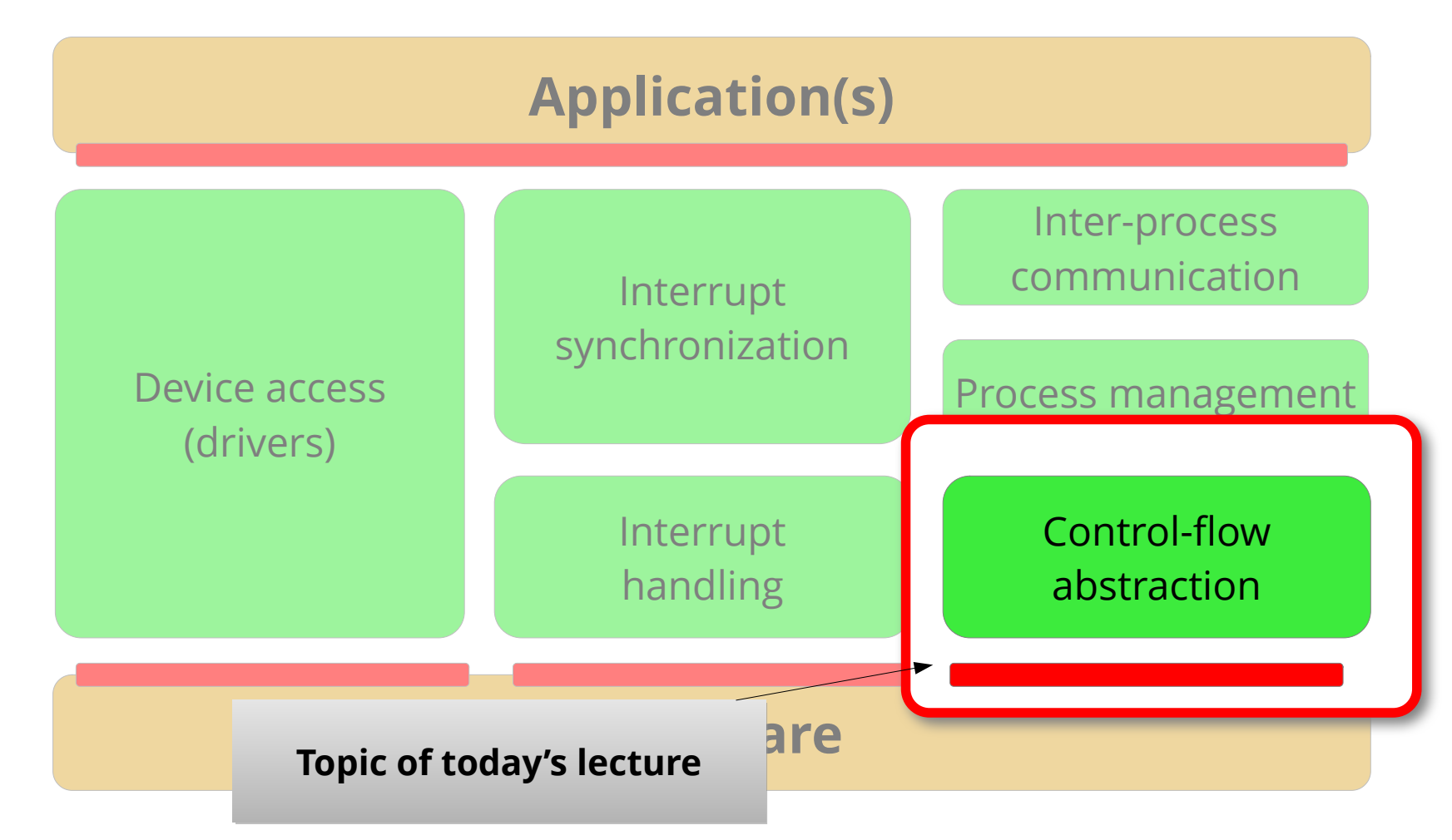

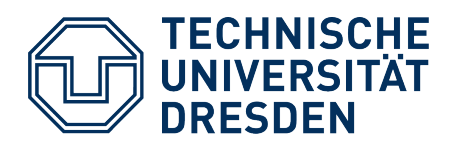

## **Agenda**

- Motivation: Quasi Parallelism
	- Experiments
- Basic Terminology
	- Routine and Control Flow
	- Coroutine, Control Flow and Thread
	- Asymmetric and Symmetric Continuation Model
- Implementing Coroutines
	- Continuations
	- Elementary Operations
- Preview
	- Coroutines as a Basis for Multithreading
- Summary

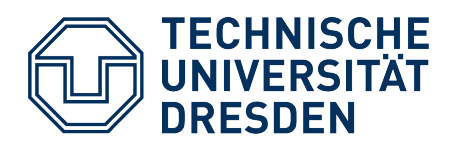

### **Agenda**

- **Motivation: Quasi Parallelism**
	- **Experiments**
- Basic Terminology
	- Routine and Control Flow
	- Coroutine, Control Flow and Thread
	- Asymmetric and Symmetric Continuation Model
- Implementing Coroutines
	- Continuations
	- Elementary Operations
- Preview
	- Coroutines as a Basis for Multithreading
- Summary

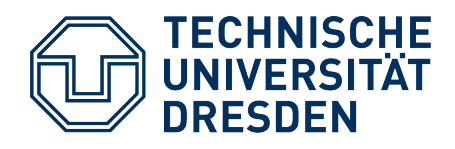

## **Motivation: Quasi Parallelism**

- Given: Functions *f* and *g*
- Goal: *f* and *g* shall run in overlapping/alternating fashion

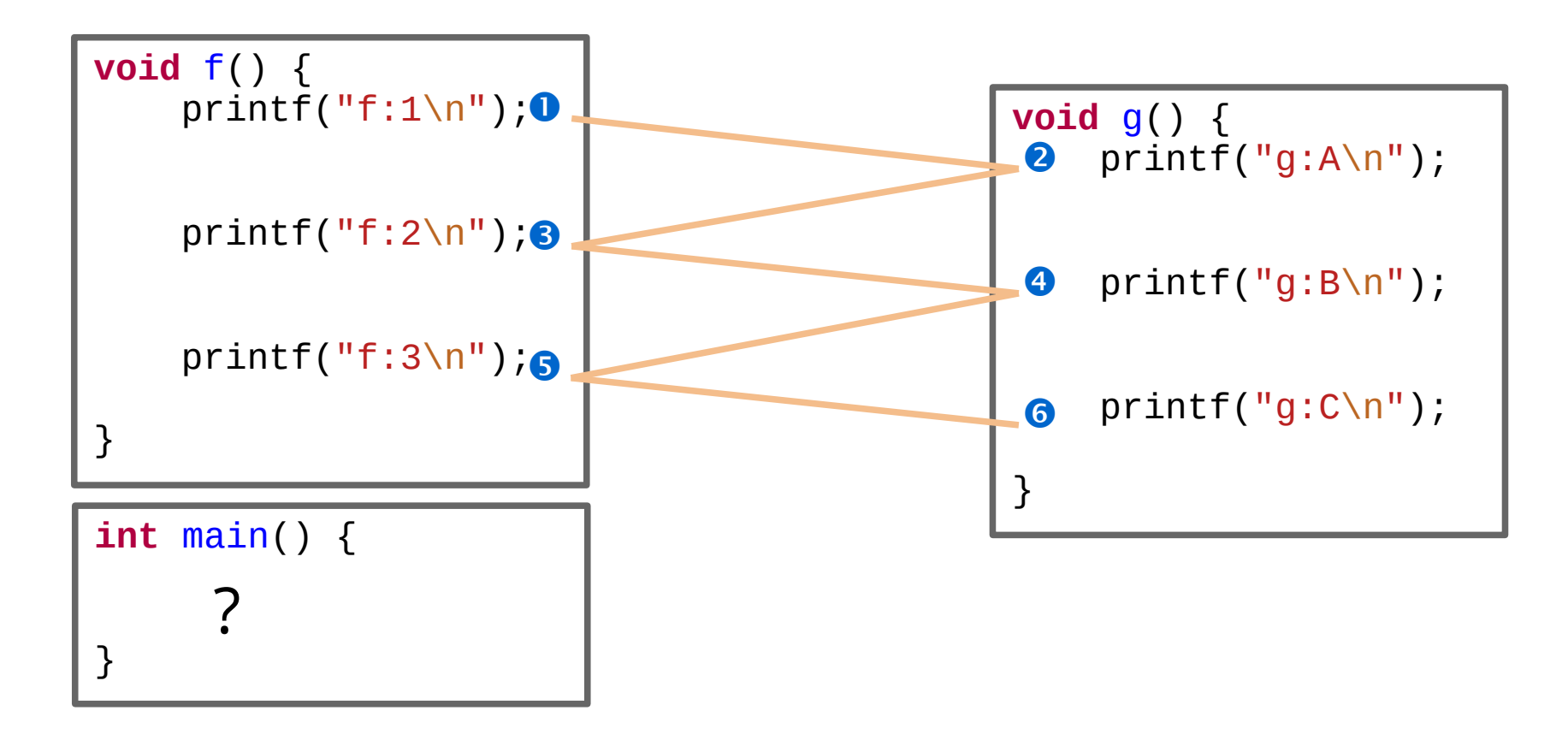

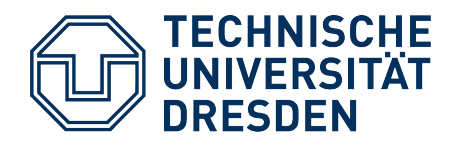

**void** f() {  $print(f('f:1\n')$ ;  $print(f("f:2\n'\n$ printf("f:3\n");

}

 $print(f("g:B\n\cdot")$ ;  $print(f("g:C\n'$ ;

printf("g:A\n");

**void** g() {

**int** main() { **f(); g();** }

> Of course, it doesn't work this way …

\$ **gcc experiment1.c**  \$ **./a.out** f:1 f:2 f:3 g:A g:B g:C

}

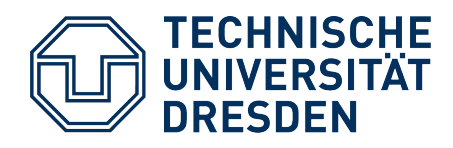

**void** f() {  $print(f('f:1\n')$ ; **g();**  $print(f("f:2\n'\n$  **g();**  $print(f("f:3\n'\n$  **g();** } **void** g() { } **int** main() { **f();** } \$ **gcc experiment2.c**  \$ **./a.out** f:1 g:A g:B g:C f:2 g:A … This way neither ...

printf("g:A\n");

 $print(f("g:B\n\cdot")$ ;

 $print(f("g:C\n'$ ;

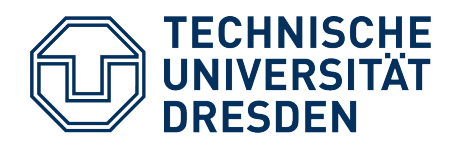

**void** f() {  $print(f('f:1\n')$ ; g();  $print(f("f:2\n'\n$  g();  $print(f("f:3\n'\n$  g(); } **int** main() {  $f()$ ; }

**void** g() { printf("g:A\n"); **f();**  $print(f("g:B\n\cdot")$ ; **f();**  $print(f("g:C\n'');$  **f();** }

```
$ gcc experiment3.c 
                               $ ./a.out
                               f:1
                               g:A
                               f:1
                               g:A
                               。<br>…
Definitely not this way! Segmentation fault
```
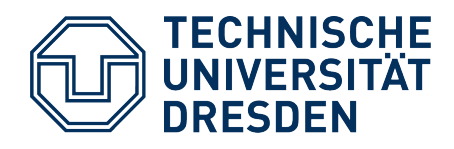

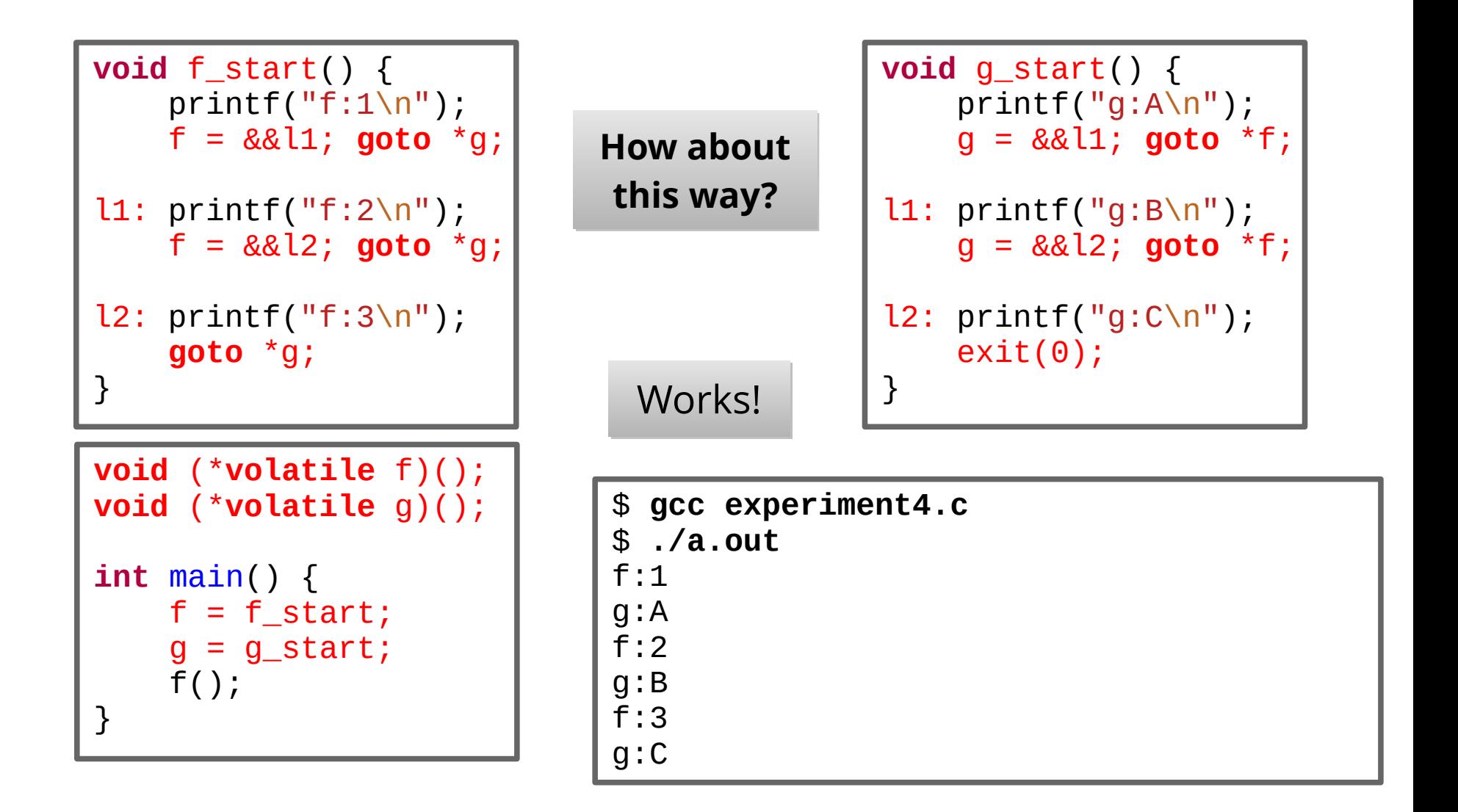

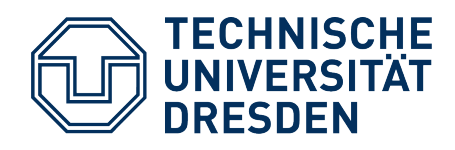

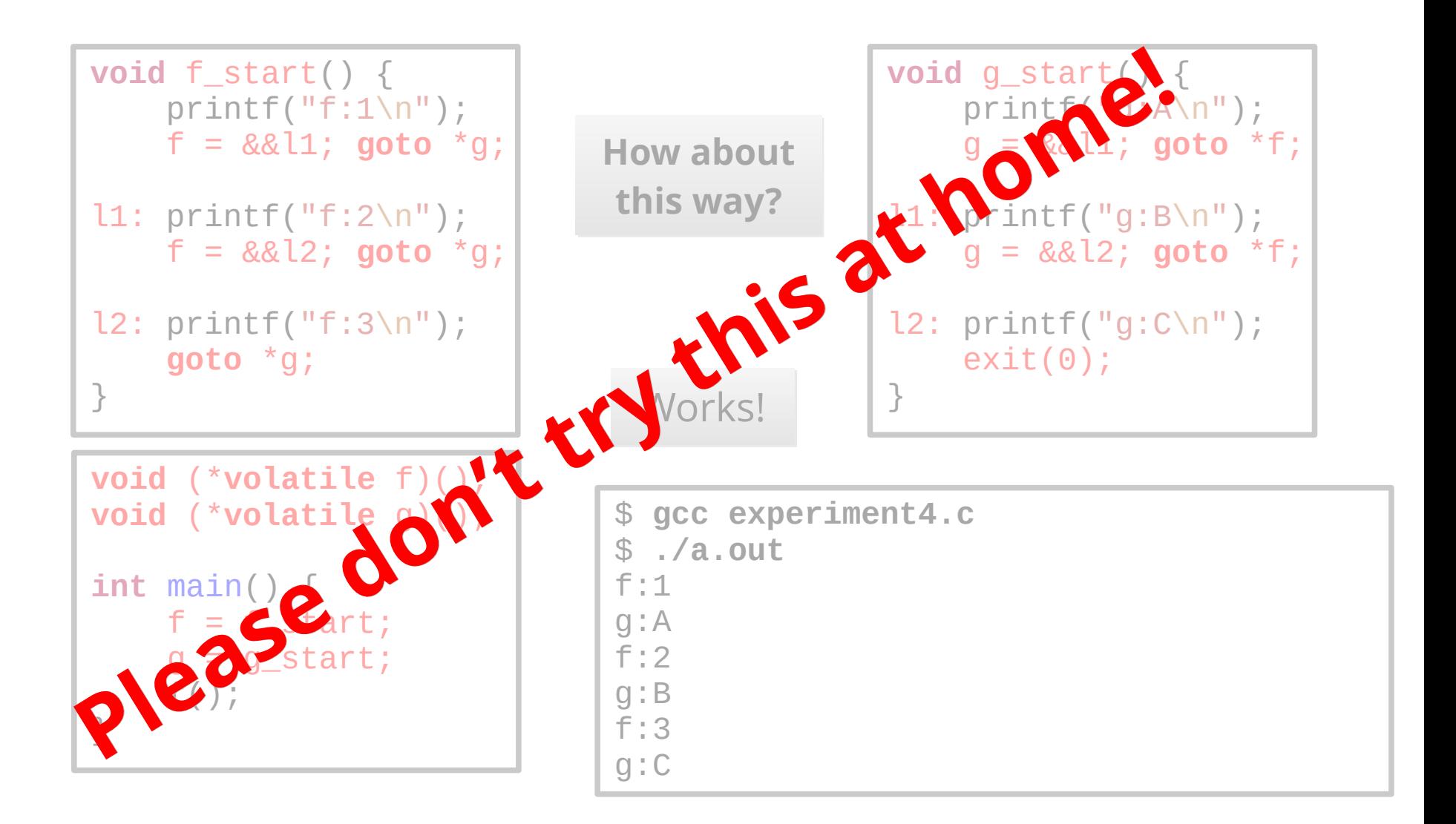

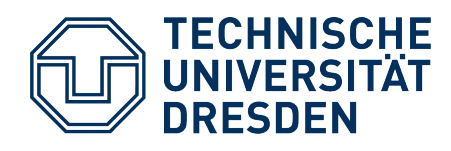

# **Quasi Parallelism: First Conclusions (1)**

- Quasi parallelism between two function executions cannot be achieved by function calls
	- simple function calls (experiments 1 and 2)
		- $\rightarrow$  always run to completion
	- recursive function calls (experiment 3)
		- $\rightarrow$  ditto, thus infinite recursion and stack overflow

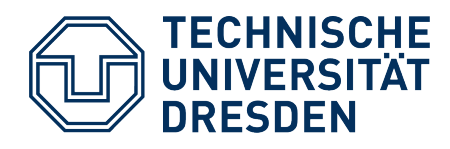

# **Quasi Parallelism: First Conclusions (2)**

- We need functions that can be **left "during execution"** and **re-entered** again
	- roughly like in experiment 4
		- program counter (PC) is saved, and restored with goto
	- ... but without the accompanying problems
		- Direct jumps from and to functions is undefined in C! (goto via pointers is a GCC "feature")
		- State consists of more than the PC what about registers, stack, ...?

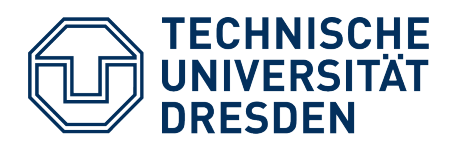

## **Agenda**

- Motivation: Quasi Parallelism
	- **Experiments**
- **Basic Terminology** 
	- Routine and Control Flow
	- Coroutine, Control Flow and Thread
	- Asymmetric and Symmetric Continuation Model
- Implementing Coroutines
	- Continuations
	- Elementary Operations
- Preview
	- Coroutines as a Basis for Multithreading
- Summary

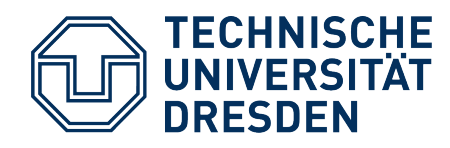

### **Basic Terminology: Routine, Control Flow**

- **Routine:** a finite sequence of instructions
	- e.g. function *f*
	- Language mechanism/abstraction in almost all programming languages
	- is executed by a (routine) control flow
- $\bullet$ **(Routine) Control flow:** a (routine) execution
	- Execution and and control flow are synonyms
	- e.g. the execution <f> of function *f*
		- $\cdot$  starts after activation with the first instruction of  $f$

Routines and executions have a **schema-instance relationship**. For precise distinction, we show executions in angle brackets:

<f>, <f'>, <f''> denote **executions of function** *f*.

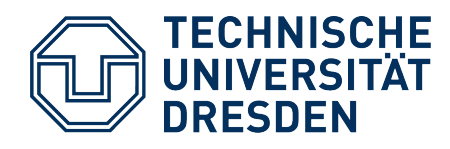

### **Basic Terminology: Routine, Control Flow**

- Routine control flows are created, managed and destroyed with specific **primitives**:
	- <f> *call* g (Execution <f> reaches instruction *call g*)
		- **creates** new execution <g> of *g*
		- **suspends** execution <f>
		- **activates** execution <g> (first instruction is executed)
	- <g> *ret* (Execution <g> reaches instruction *ret*)
		- **destroys** execution <g>
		- **reactivates** execution of the creating/calling control flow

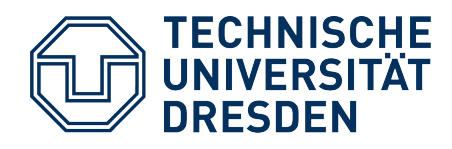

### **Routines → Asymmetric Continuation Model**

- Routine control flows form a **continuation hierarchy**
	- Parent/child relationship between creator and created
- Activated control flows are continued following **LIFO**.
	- The most recently activated control flow always terminates first.
	- Parent is only resumed after child terminates

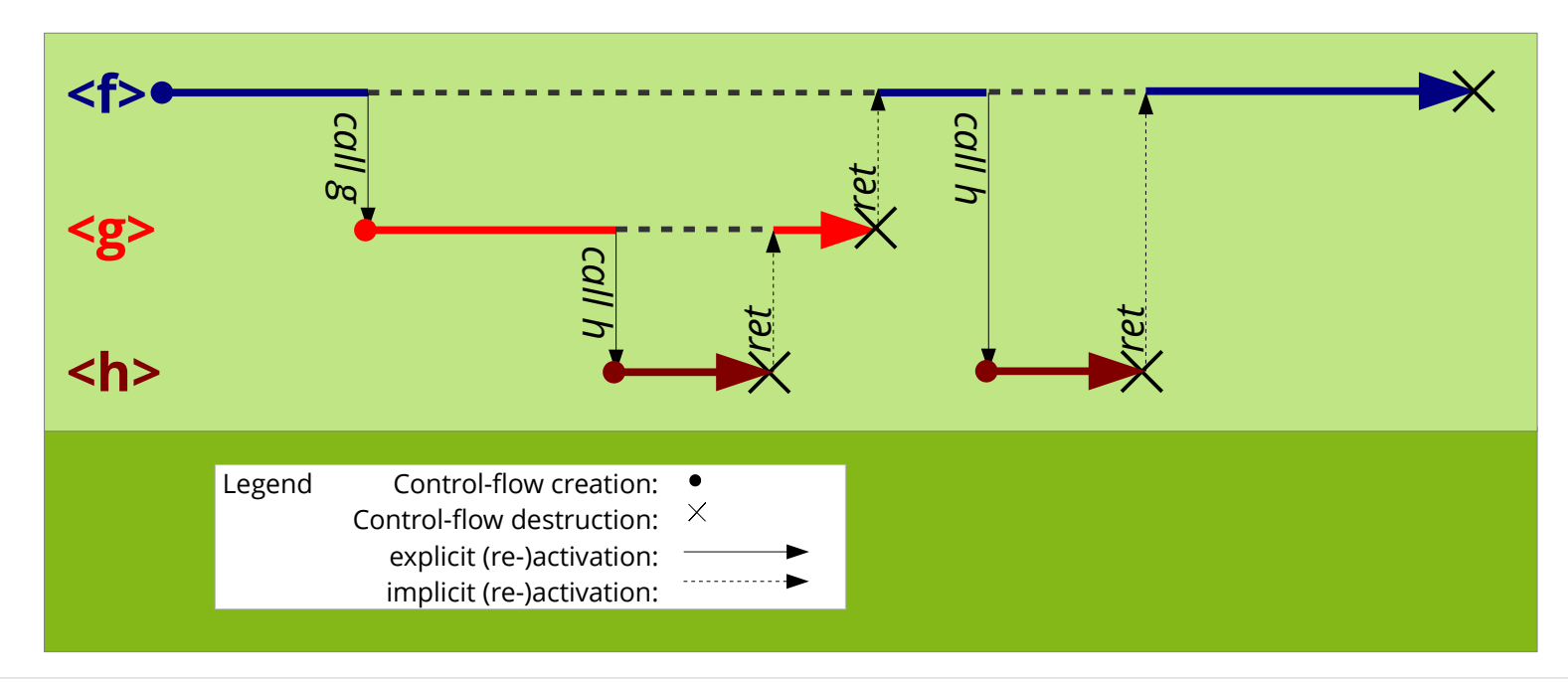

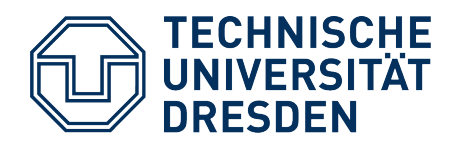

### **Routines → Asymmetric Continuation Model**

- This also holds for **interrupts**
	- <f> *irq* like *call*, but implicit
	- <irq> *iret* like *ret*
- Interrupts can be understood as **implicitly** created and activated routine executions.

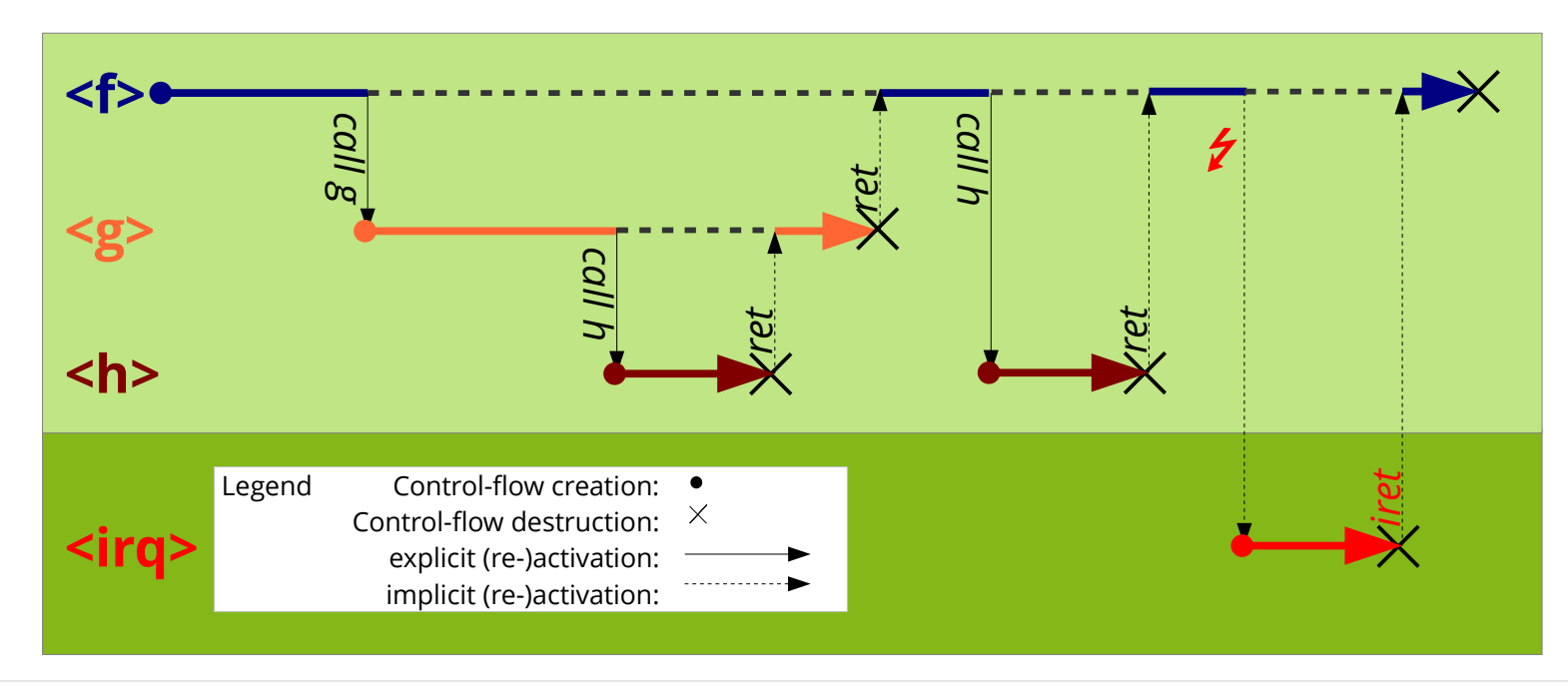

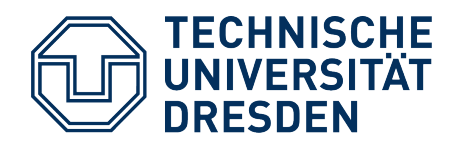

## **Basic Terminology: Coroutine**

- **Coroutine:** generalized routine
	- **additionally** allows: explicit suspend/resume
	- Supported by several programming languages
		- e.g. Mono/C#, **C++20**, D, Go, **Rust**, Haskell, JavaScript, Python, …
	- is executed by a coroutine control flow
- **Coroutine control flow:** a coroutine execution
	- Control flow with own, independent state
		- Stack, registers
		- In principle an independent **thread more on that later**

Coroutines and coroutine control flows **also have a schema-instance relationship**.

In the literature this distinction is unusual. Coroutine control flows are often also called "coroutines".

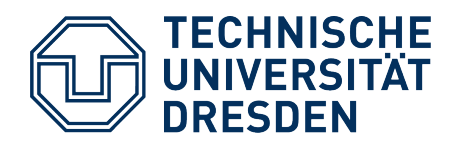

## **Basic Terminology: Coroutine**

- Coroutine control flows are created, managed and destroyed by additional **primitives**:
	- *create g*
		- **creates execution**  $\leq g$  of *g*
	- <f> *resume* <g>
		- **suspends** coroutine execution <f>
		- (re-)activates **(re-)activates** coroutine execution <g>
	- *destroy* <g>
		- **destroys** coroutine execution <g>

### **Difference to routine control flows:**

Activation and re-activation are **temporally decoupled** from creation and destruction.

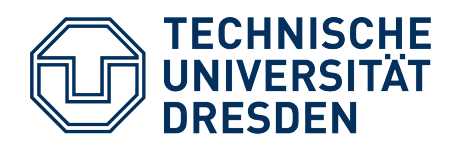

### Coroutines → Symmetric Continuation Model

- Coroutine control flows form a **continuation sequence**
	- Coroutine state is conserved across suspensions/activations
- All coroutine control flows are **equitable** 
	- Cooperative multitasking
	- Continuation order is arbitrary

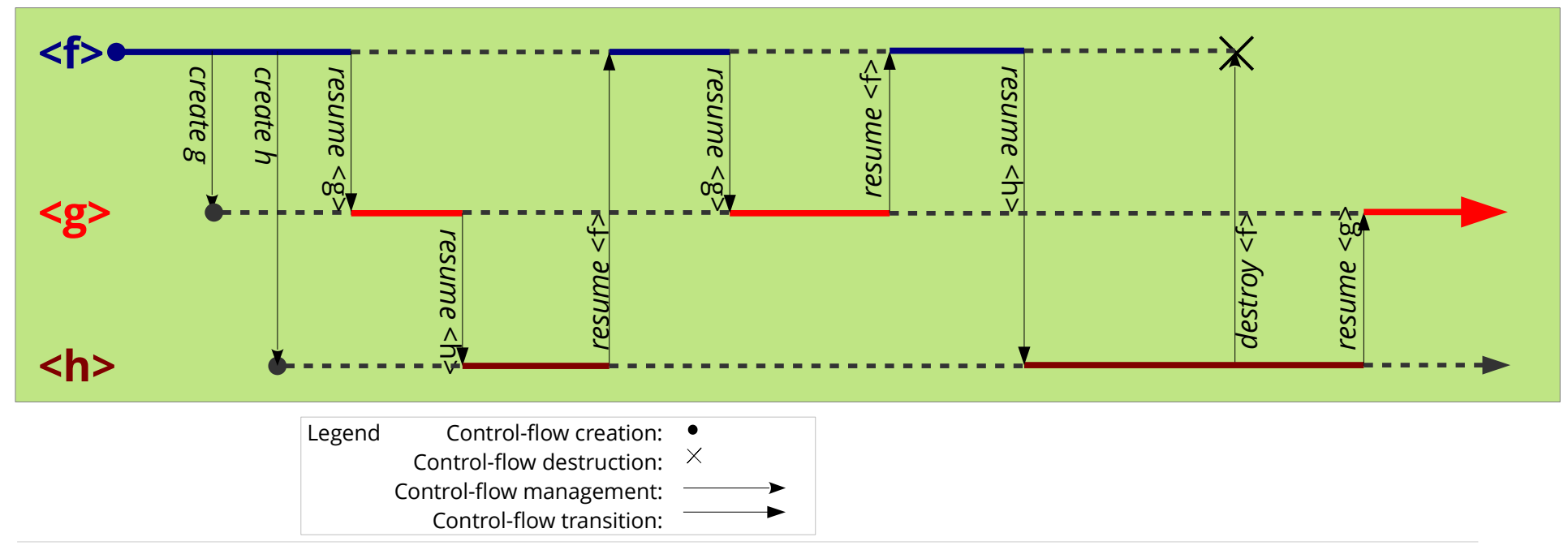

**2023-05-16 OSC: L07 Coroutines and Threads 21**

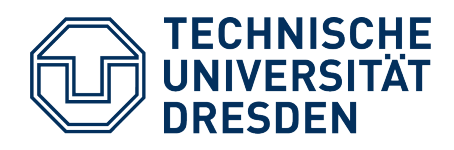

## **Coroutines and Threads**

- Coroutine control flows are often also called
	- cooperative **threads**
	- **fibers**
- In principle this is true, however the terms originate from different worlds
	- Coroutine support is historically (rather) a **language concept**
	- Multithreading is historically (rather) an **operating-system concept**
	- The boundaries are blurred …
		- Language concept (runtime) library mechanism OS concept
- Here (in OSC) we understand coroutines as a technical means
	- to **implement** multithreading in the OS
	- in particular later also non-cooperative threads

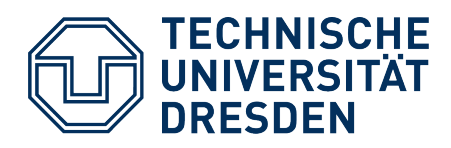

## **Agenda**

- Motivation: Quasi Parallelism
	- Experiments
- Basic Terminology
	- Routine and Control Flow
	- Coroutine, Control Flow and Thread
	- Asymmetric and Symmetric Continuation Model

#### ● **Implementing Coroutines**

- Continuations
- Elementary Operations
- Preview
	- Coroutines as a Basis for Multithreading
- Summary

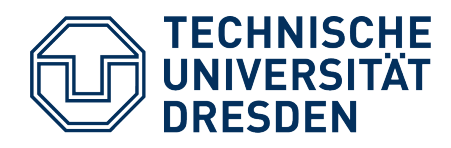

## **Implementation: Continuations**

- **Continuation:** Rest / remainder of an execution
	- An object that represents a suspended control flow
		- Program counter, registers, local variables, ...
		- in short: complete control-flow state
	- Needed to reactivate the control flow

Continuations were originally conceived of in the context of *denotational semantics*.

Languages like Haskell or Scheme support continuations as central language concepts.

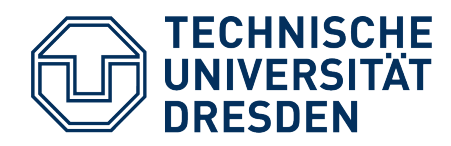

### **Routines → Asymmetric Continuation Model**

- Routine continuations are instantiated on **the stack**
	- in the form of **stack frames**, created and destroyed by
		- **compiler** (and CPU) with *call*, *ret*
		- **wrapper function** (and CPU) at **interrupt**, *iret*
	- Stack is provided by the hardware (CPU stack)

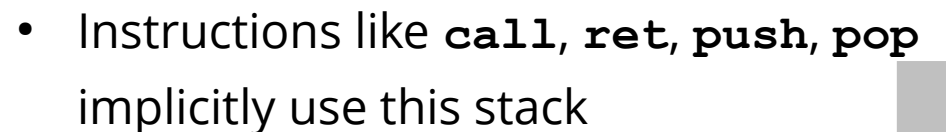

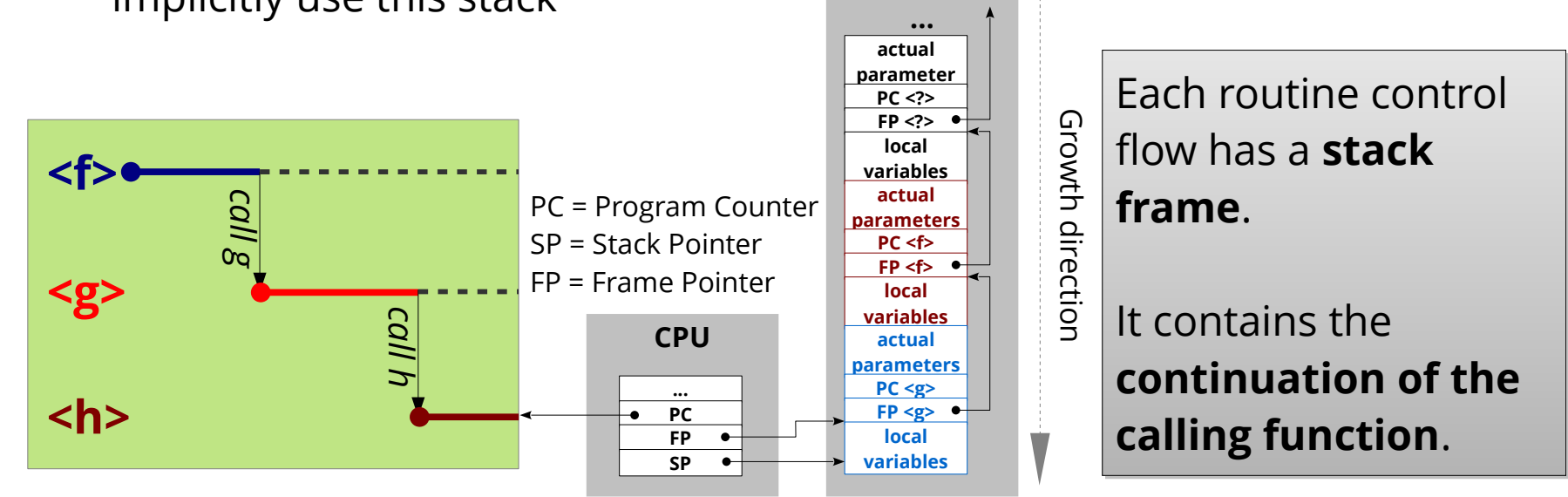

**Stack**

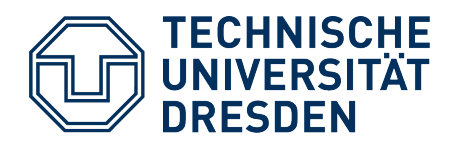

### Coroutines → Symmetric Continuation Model

- A coroutine control flow needs an own stack
	- for local variables: they are part of its state
	- for subroutine calls: we don't want to do without them
	- During execution, this stack is the CPU stack.

Thus, **coroutine control flows can create routine control flows** on their stack, and activate them!

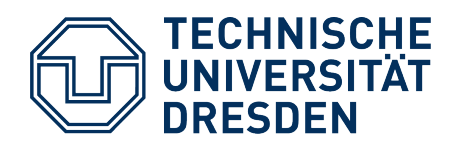

### Coroutines → Symmetric Continuation Model

- A coroutine control flow needs an own stack
	- for local variables: they are part of its state
	- for subroutine calls: we don't want to do without them
	- During execution, this stack is the CPU stack.
- **Approach:** Coroutine continuations are instantiated as **stack frames on their stack**.
	- A control-flow context is represented by the stack.
	- The top-most stack element always contains the continuation.
	- **A control-flow switch corresponds to a stack switch and "return".**

### In principle, this approach **implements coroutine continuations using routine continuations**.

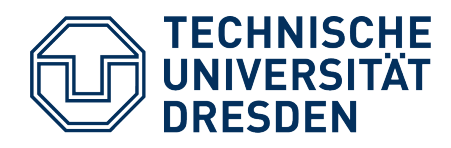

**Task:** Switch the coroutine control flow

```
// Stack-pointer type (the stack is an array of void*)
typedef void** SP;
extern "C" void resume( SP& from_sp, SP& to_sp ) {
  /* current stack frame is the continuation of the 
      to-be-suspended control flow (caller of resume) */
   < save CPU stack pointer in from_sp >
   < load CPU stack pointer from to_sp > 
  /* current stack frame is the continuation of the
      to-be-(re)activated control flow */
} // return
```
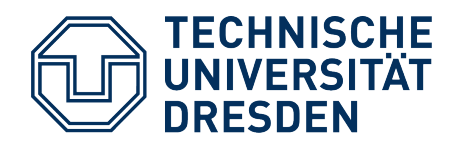

**Task:** Switch the coroutine control flow

```
// Stack-pointer type (the stack is an array of void*)
typedef void** SP;
extern "C" void resume( SP& from_sp, SP& to_sp ) {
   /* current stack frame is the continuation of the 
      to-be-suspended control flow (caller of resume) */
   < save CPU stack pointer in from_sp >
   < load CPU stack pointer from to_sp > 
\ell^* current Drohlom: non-volatile registers
to-be-\overline{r} \overline{r} for \overline{r} and \overline{r} and \overline{r} for \overline{r} and \overline{r}} // return
registers, because the caller expects them not to be 
             Problem: non-volatile registers
             The stack frame does not contain any non-volatile 
             modified.
             However, we return to a different caller.
```
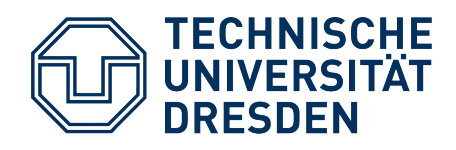

- **Problem:** non-volatile registers
	- Stack frame does not contain any non-volatile registers
	- so they must be explicitly saved and restored
- Implementation variants

return

- Save non-volatile registers to a special data structure
- or save them as "local variables" on the stack:

**2023-05-16 OSC: L07 Coroutines and Threads 30 extern** "C" **void** resume( SP& from\_sp, SP& to\_sp ) { /\* current stack frame is the continuation of the to-be-suspended control flow (caller of resume) \*/ < push non-volatile registers on the stack > < save CPU stack pointer in from\_sp > < load CPU stack pointer from to\_sp > < pop non-volatile registers from the stack > /\* current stack frame is the continuation of the to-be-(re)activated control flow \*/

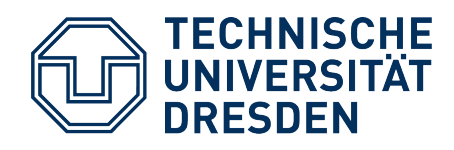

- *resume* is architecture specific
	- Stack-frame structure
	- Non-volatile registers
	- Stack growth direction
- And we have to touch registers → **Assembler**

```
Example Motorola 68000
// extern "C" void resume( SP& sp_from, SP& sp_to )
resume: 
 move.l 4(sp), a0 \frac{1}{10} \frac{1}{100} \frac{1}{100} a0 = &sp_from
move. 1 \t8(sp), a1 \sqrt{a^2 + 8s^2} to
 movem.l d2-d7/a2-a6, -(sp) // nv registers to stack
move.l sp, (a0) // sp from = sp
 move.1 sp, (a0) // sp_from = <br>move.1 (a1), sp // sp = sp_to
 movem.l (sp)+, d2-d7/a2-a6 // load nv regs. from stack
  rts // "return"
```
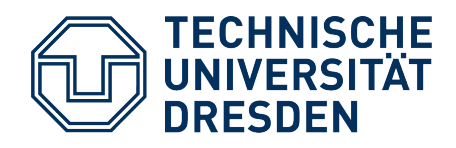

### **Example:** *resume* **usage**

- Coroutine control flow <f> handed over to <g>
	- $-$  <f> is suspended, <g> is active

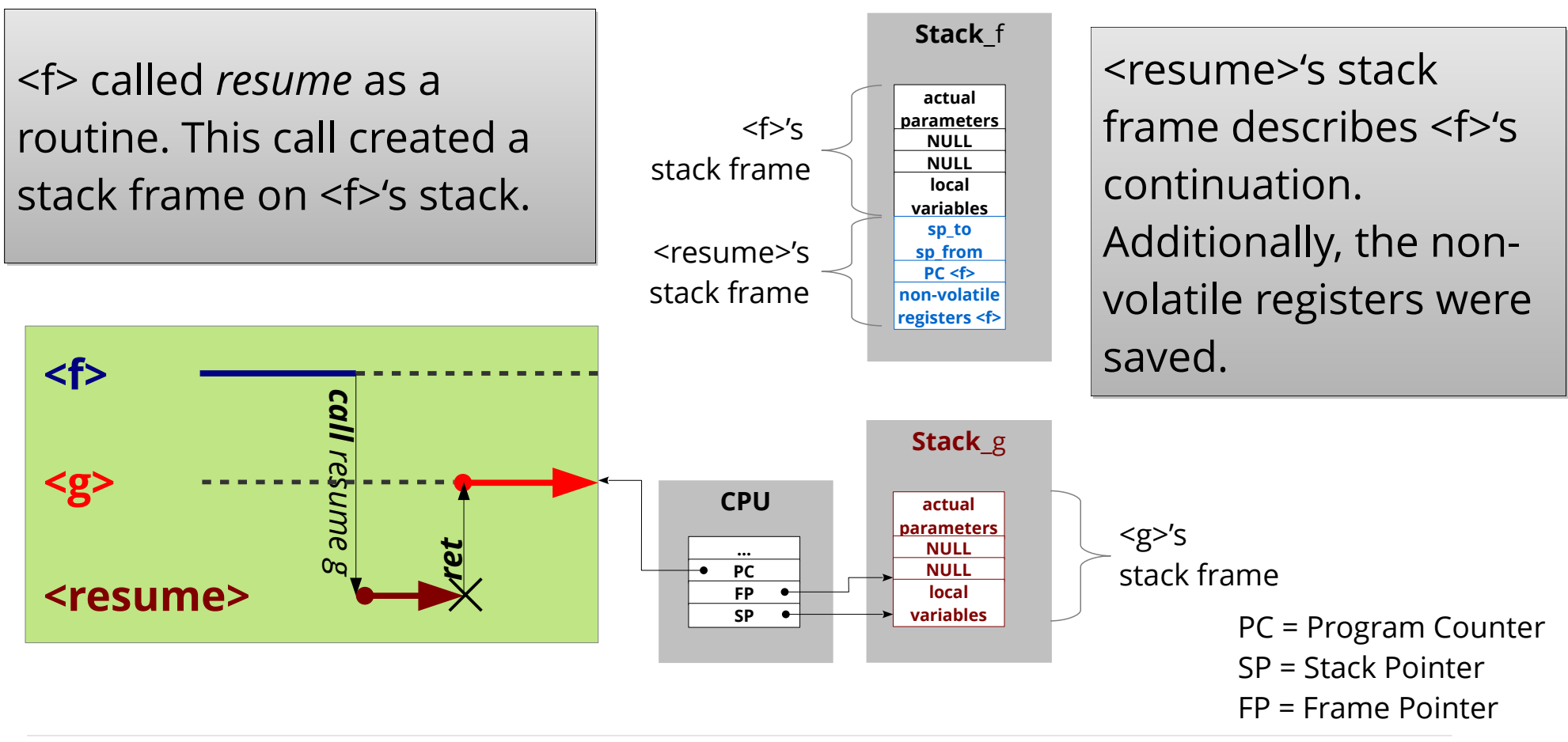

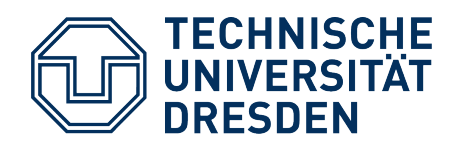

## **Implementation:** *create*

- **Task:** Create coroutine control flow <start>
	- We need
		- **Stack memory** (somewhere, global) static void \*stack\_start[ 256 ];
		- a **stack pointer** SP sp\_start = &stack\_start[ 256 ];
		- a **start function** void start( void\* param ) {...}
		- **parameters** for the start function
	- We create the coroutine control flow in suspended state
		- Stack represents the context
		- Execution should not start until *resume* is called
- **Approach:** *create* generates two stack frames
	- "as if" the start function had already called *resume* before:
		- the start function's frame (created by a "virtual caller")
		- *resume*'s frame (contains start function's continuation)
	- First *resume* "returns" to the begin of the start function

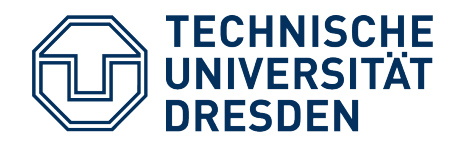

### **Implementation:** *create*

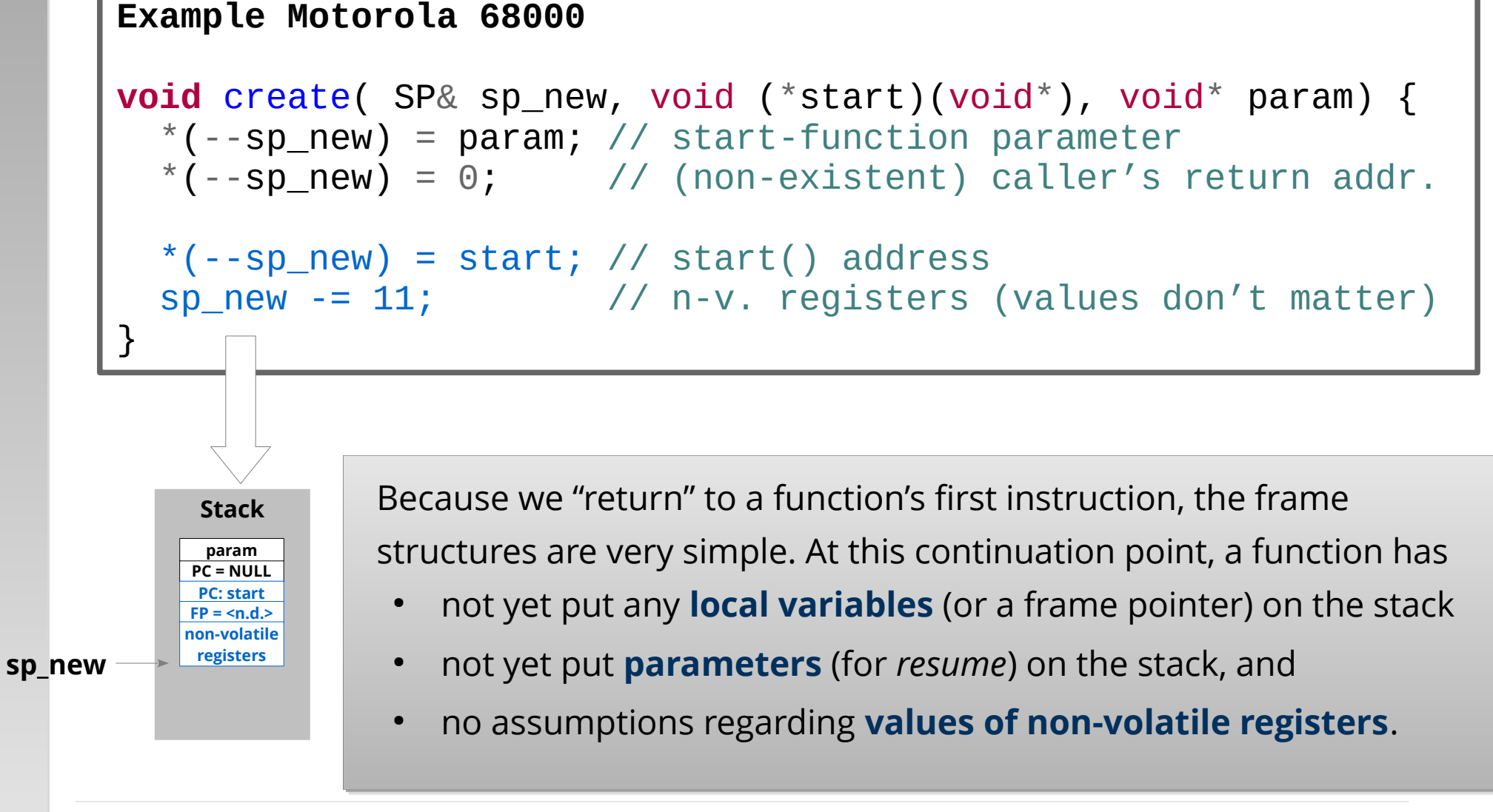

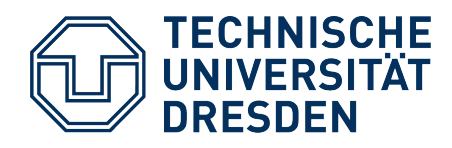

## **Implementation:** *destroy*

- **Task:** destroy coroutine control flow
- **Approach:** deallocate control-flow context
	- corresponds to freeing the context variable (stack pointer)
	- Stack memory can be used otherwise afterwards.

At last, that's not really complicated.

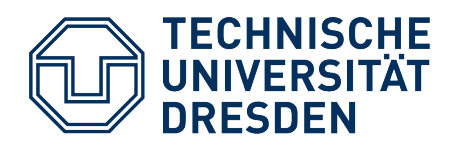

## **Agenda**

- Motivation: Quasi Parallelism
	- Experiments
- Basic Terminology
	- Routine and Control Flow
	- Coroutine, Control Flow and Thread
	- Asymmetric and Symmetric Continuation Model
- Implementing Coroutines
	- Continuations
	- Elementary Operations
- **Preview**
	- Coroutines as a Basis for Multithreading
- Summary

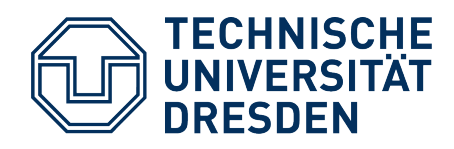

## **Next Up: Kernel-Level Threads**

- Coroutines are (originally) a language concept
	- Multitasking on language level
	- We just "retrofitted" C with this
	- Context switches need no system privileges (do not necessarily involve the OS kernel)
- Prerequisite for multitasking is, however: **Cooperation**
	- Applications must be **implemented as coroutines**
	- Applications must **know** each other
	- Applications must **activate** each other

For unrestricted multiprogramming, these prerequisites are **unrealistic**!

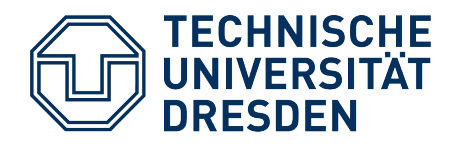

## **Next Up: Kernel-Level Threads**

- **Alternative:** Perceive "cooperation capability" as an operating-system responsibility
- **Approach:** Run applications "unnoticed" as independent threads
	- **OS** takes care of **creating** coroutine control flows
		- Each application is called as a routine from an **OS coroutine**
		- consequently, indirectly every application is implemented as a coroutine
	- **OS** takes care of **suspending** running coroutine control flows
		- so that applications do not have to be cooperative
		- necessitates a **preemption mechanism**
	- **OS** takes care of **selecting** the next coroutine control flow
		- so that applications do not have to know each other
		- necessitates a **scheduler**

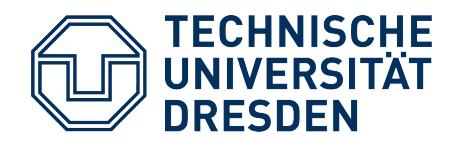

## **Next Up: Kernel-Level Threads**

- Alternative: Perceive "cooperation capability" as an operating-system responsibility
- **Approach:** Run applications "unnoticed" as independent threads
	- **OS** takes care of **creating** coroutine control flows • Each and continue in the exercise and  $\alpha$  **ne** More on that in the exercise + lab and in the next lecture
		- $\bullet$  consequently consequently even in the individual event in the consequence as a coroutine

- **OS** takes care of **suspending** running coroutine control flows
	- so that applications do not have to be cooperative
	- necessitates a **preemption mechanism**
- **OS** takes care of **selecting** the next coroutine control flow
	- so that applications do not have to know each other
	- necessitates a **scheduler**

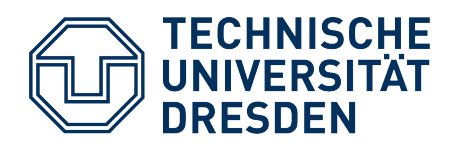

## **Agenda**

- Motivation: Quasi Parallelism
	- Experiments
- Basic Terminology
	- Routine and Control Flow
	- Coroutine, Control Flow and Thread
	- Asymmetric and Symmetric Continuation Model
- Implementing Coroutines
	- Continuations
	- Elementary Operations
- Preview
	- Coroutines as a Basis for Multithreading

### ● **Summary**

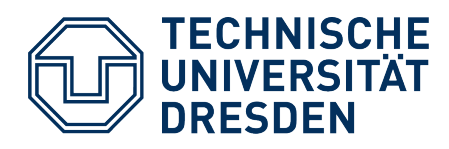

## **Summary**

- Our goal was to enable "quasi parallelism"
	- Run functions "alternatingly", in "little" steps
		- Suspension and reactivation of function executions
		- New term: **Continuation**
- **Routines**  $\rightarrow$  asymmetric continuation model
	- Execution in LIFO order (and thereby not "quasi parallel")
	- CPU and compiler provide primitives
- $\bullet$  **Coroutines**  $\rightarrow$  symmetric continuation model
	- Execution in arbitrary order
		- necessitates own context: registers, stack
	- Primitives generally not provided by CPU/compiler
- Threads are OS-managed coroutines